be performed for each fiber optic link in the network to ensure the proper optical devices are specified with sufficient transmitter power.

When calculating optical loss, ensure that the total loss, plus a safety factor (typically 3dB) does not exceed the optical power budget. The optical power budget is the difference between the transmitter optical output power and the receiver's optical sensitivity. The transmitter optical output power and receiver optical sensitivity values can be obtained from the manufacturers of the respective equipment. For more information, access the [CWDM](https://www.omnitron-systems.com/forms/resource-center-cwdm) urce Center to view all relevant documents.

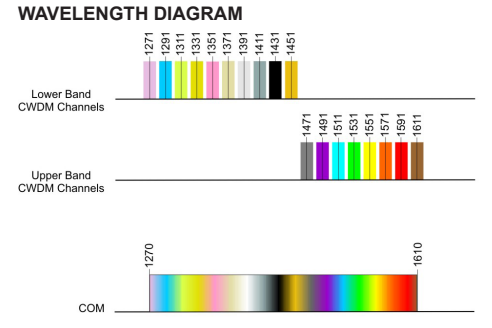

1310  $1410$ 1510 1610

**General and Copyright Notice**

This publication is protected by U.S. and international copyright laws. All rights reserved. The whole or any part of this publication may not be reproduced, stored in a retrieval system, translated, transcribed, or transmitted, in any form, or by any means, manual, electric, electronic, electromagnetic, mechanical, chemical, optical or otherwise, without prior explicit written permission of

Omnitron Systems Technology, Inc.

The following trademarks are owned by Omnitron Systems Technology, Inc.: FlexPoint™, FlexSwitch™, iConverter®, miConverterTM, NetOutlook®, OmniLight®, OmniConverter®, RuggedNet®, Omnitron Systems Technology, Inc.<sup>™</sup>, OST<sup>™</sup> and the Omnitron logo. All other company or product names may be trademarks

of their respective owners.

The information contained in this publication is subject to change without notice. Omnitron Systems Technology, Inc.

is not responsible for any inadvertent errors.

**Warranty**

This product is warranted to the original purchaser (Buyer) against defects in material and workmanship for a period of one (1) years from the date of shipment. During the warranty period. Omnitron will, at its option, repair or replace a product which is proven to be defective with the same product or with a product with at least the same

functionality. For warranty service, the product must be sent to an Omnitron designated facility, at Buyer's expense. Omnitron will pay the shipping charge to return the product to Buyer's designated US address using Omnitron's standard shipping method.

#### **Limitation of Warranty**

The foregoing warranty shall not apply to product malfunctions resulting from improper or inadequate use and/or maintenance of the equipment by Buyer, Buyer-supplied equipment, Buyer-supplied interfacing, unauthorized modifications or tampering with equipment

(including removal of equipment cover by personnel not specifically authorized and certified by Omnitron), or misuse, or operating outside the environmental specification of the product (including but not limited to voltage, ambient temperature, radiation, unusual dust, etc.), or improper site preparation or maintenance.

No other warranty is expressed or implied. Omnitron specifically disclaims the implied warranties of merchantability and fitness for any particular purpose.

The remedies provided herein are the Buyer's sole and exclusive remedies. Omnitron shall not be liable for any direct, indirect, special, incidental, or consequential damages, whether based on contract, tort, or any legal theory.

#### **Environmental Notices**

The equipment covered by this manual must be disposed of or recycled in accordance with the Waste Electrical and Electronic Equipment Directive (WEEE Directive) of the European Community directive 2012/19/EU on waste electrical and electronic equipment (WEEE) which, together with the RoHS Directive 2015/863/EU, for electrical and electronic equipment sold in the EU after July 2019. Such disposal must follow national legislation for IT and Telecommunication equipment in accordance with the WEEE directive: (a) Do not dispose waste equipment with unsorted municipal and household waste. (b) Collect equipment waste separately. (c) Return equipment using collection method agreed with Omnitron.

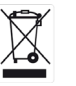

The figure below illustrates how to use the Band-Splitter to create a 8-Channel Single-Fiber CWDM solution using two 4-Channel Single-Fiber CWDM Multiplexers.

> The equipment is marked with the WEEE symbol shown to indicate that it must be collected separately from other types of waste. In case of small items the symbol may be printed only on the packaging or in the user manual. If you have questions regarding the correct disposal of equipment go to www.omniton-systems.com/support or e-mail to Omnitron at intlinfo@omnitron-systems.com.

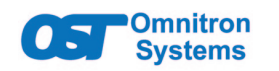

# *iConverter***® CWDM Band-Splitter User Manual**

### **DESCRIPTION**

The iConverter CWDM/X Band Splitters combine and separate the lower CWDM wavelengths (1270nm to 1450nm) and the upper CWDM wavelengths (1470nm to 1610nm).

The iConverter CWDM/X Single Band Splitter provides a single lower and upper band channel ports. The iConverter CWDM/X Dual Band Splitter provides a left and right lower, upper and common ports.

The CWDM modules can be used in an unmanaged or managed applications. To be managed, an Network Management Module (NMM2) or a module with integrated management must be installed in the same chassis.

### [See data sheet for available models.](https://www.omnitron-systems.com/iconverter-cwdm-multiplexer.php)

## **PORT DEFINITIONS**

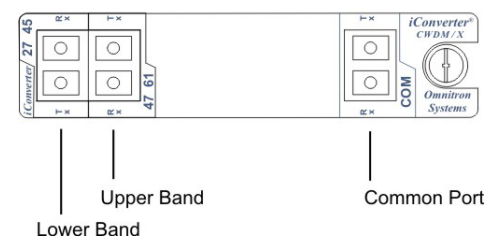

*Band-Splitter CWDM/X Module*

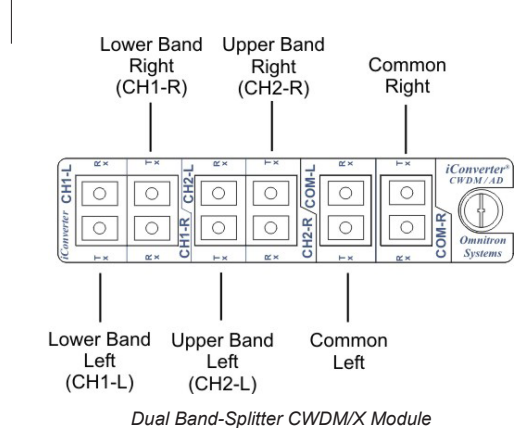

**Lower and Upper Band Ports**

WARNING: Potential damage to equipment and personal injury.

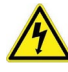

 $\blacktriangle$  WARNING: Risk of electrical shock.

The Lower Band (CH1) transmits and receives signals between 1270nm and 1450nm CWDM wavelengths. The Upper Band (CH2) transmits and receives signals between 1470nm and 1610nm CWDM wavelengths. The Lower and Upper Band Ports are multiplexed onto and demultiplexed

from the Common Port.

The Low and High Band Ports are used to cascade two 8-Channel CWDM/X modules. Model 8862-0 Common Port is connected to the Low Band Port and model 8863-0 Common Port is connected to the High Band Port. This configuration provides a 16-Channel CWDM MUX solution

> Fiber: Low Band: LC (UPC) High Band: LC (UPC) Common: LC (UPC)

Safety: UL, CE, UKCA FCC Class A

**DC Power Requirem** 

**Common Port**

The Common Port (COM) transmits and receives the aggregated wavelengths connected to the Lower and

Upper Band Ports (1270nm to 1610nm).

#### **16-Channel CWDM Multiplexer**

The figure below illustrates how to use the Band-Splitter module to create a 16-Channel CWDM solution using two 8-Channel CWDM Multiplexers.

The 8-Channel Low Band CWDM (8862-0) Common Port is connected to the Low Band Port on the Band-Splitter and the 8-Channel CWDM (8863-0) Common Port is connected to the High Band Port on the Band-Splitter.

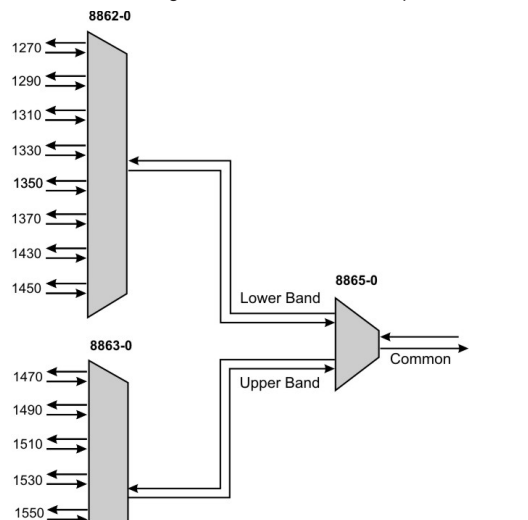

*16-Channel CWDM using Band Splitter Module*

#### **Dual Band-Splitter**

The figure below illustrates how to the Dual Band-Splitter module can be used to add a wavelength to an existing

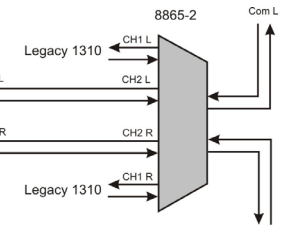

ring or linear topology.

CWDM A/D

8867-47 to 8867-61

The Dual Band-Splitter module is inserted into the existing network by connecting the Common Ports from the CWDM A/D to the High Band Ports on the Dual Band-Splitter module. The Low Band Ports on the Dual Band-Splitter are connected to the legacy 1310 network. The Common Ports on the Dual Band-Splitter connects to the equipment that was originally connected to the Common Ports on the CWDM A/D module.

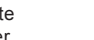

*Adding a wavelength to an existing 1310nm network*

**MOUNTING AND CABLE ATTACHMENT** 1. Carefully slide the module into an open slot in an iConverter chassis. Align the module with the installation guides and ensure that the module is firmly seated against the backplane. Secure the module by fastening the front panel thumbscrew(s) (push in and turn clockwise to tighten) to the chassis front.

2. When using the CWDM/X Single Band Splitter to combine two 8-Channel CWDM/X modules, connect the CWDM/X MUX with the wavelengths range of 1270nm to 1470nm to the Lower Band Port. Connect the CWDM/X MUX with the wavelengths range of 1470nm to 1610nm to the Upper Band Port.

3. When using the CWDM/X Single Band Splitter to combine two 4-Channel Single-fiber CWDM/X modules,

# **8-Channel Single-Fiber Multiplexer**

The 4-Channel Single-Fiber CWDM (8874-0 or 8875-0) Common Port is connected to the Low Band RX Port on the Band-Splitter and the 4-Channel Single-Fiber CWDM (8876-0 or 8877-0) Common Port is connected to the High Band RX Port on the Band-Splitter

### Refer to the [Single-Fiber CWDM/X user manual](https://www.omnitron-systems.com/iconverter-single-fiber-cwdm-multiplexers-and-add-drop.php#itemDesc_9) for information on how to create an end-to-end solution.

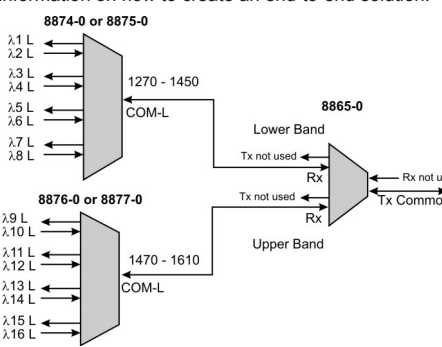

*8-Channel Single-fiber CWDM using Band Splitter*

connect the CWDM/X MUX with the wavelengths range of 1270nm to 1470nm to the Rx side of the Lower Band Port. Connect the CWDM/X MUX with the wavelengths range of 1470nm to 1610nm to the Rx side of the Upper Band Port. The Tx side of the Common Port is used as the common fiber link.

4. When using the CWDM/X Dual Band Splitter to add a wavelength to an existing 1310nm legacy ring or linear topology, connect the CWDM A/D Common Ports to the Channel 2 Ports on the CWDM/X Dual Band Splitter (CH1: 1270nm to 1450nm, CH2: 1470nm to 1610nm). Connect the new wavelength application to the Channel Ports on the CWDM A/D. Connect the existing 1310nm legacy device to Channel 1 Ports on the CWDM/X Dual Band Splitter.

5. Connect a single-mode, dual fiber duplex LC cable between the Common Ports on the CWDM/X modules (this connection may be made through fiber patch panels since the modules may not be co-located). Ensure that the transmit (Tx) is attached to the receive side of the device at the other end, and the receive (Rx) is attached to the transmit side.

NOTE: The iConverter CWDM/X modules can not be installed in slots 4, 8, 12 and 16 of a 19-Module Chassis or in the top slot of a 2-Module Chassis or in a 1-Module Redundant Power Chassis.

#### **SOFTWARE OPTIONS**

The CWDM modules do not have any configurable settings. If used in a managed application, the modules can be viewed and model and serial numbers are displayed.

For more information on management, register for access to the [NetOutlook Management Software user manual](https://www.omnitron-systems.com/create-an-account).

#### **DESIGN CONSIDERATIONS**

iConverter CWDM/X modules are passive devices that require no external power. Attenuation (signal loss) of less than 0.8dB will be realized through each port on the module (see the Optical Specifications for exact loss specification for each model). Detailed calculations should

Page 1 Page 2 Page 3 Page 4 Page 5 Page 6

### **Safety Warnings and Cautions**

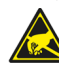

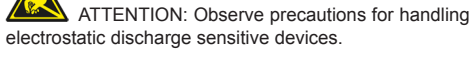

#### **Customer Support Information**

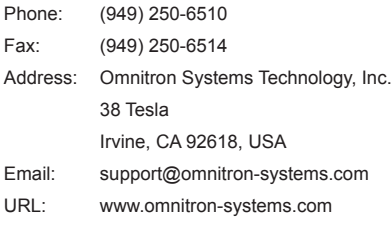

040-08865-001D 8/23

**OPTICAL SPECIFICATIONS Optical Characteristics**

**Parameter Units Values**

**CWDM Channel Spacing** nm 20 **Low Band** nm 1270 - 1470 **High Band nm** 1470 - 1610

**Band Splitter dB** < 0.8<br>Insertion Loss

**Common Port** 

1271, 1291, 1311, 1331, 1351, 1371, 1431, 1451, 1431, 1451, 1471, 1491, 1511, 1531, 1551, 1571, 1591, 1611

**Band Splitter** 

**Adjacent Channel Isolation** dB > 30

**Non-Adjacent Channel** 

**Isolation 4 and 8-Channel** dB > 40

**Non-Adjacent Channel | - | N**/A<br>Isolation Band Splitter | <sup>-</sup> | N/A

**Non-Adjacent Channel** 

**Return Loss** 

**CWDM Center Channel** 

**(filtered channel)** dB ≥ 45

**Common Port**<br>**Operating Wavelength** nm 1270 - 1610

**MODULE SPECIFICATIONS**

**Regulatory** 

 $1570 \rightarrow$ 

 $1590 \rightarrow$  $1610 \pm 1$ 

**Standards** Telecordia GR-1209, GR-1221

**Cable Types** Fiber: Single-mode: 9/125µm

EMI:

**Environmental** RoHS, WEEE, REACH

**Port Types**

DC Input (Backplane): 3.3VDC, 0.025A @ 3.3VDC

(when management is required, otherwise

passive operation)

**Dimensions W x D x H**

0.85" x 4.5" x 2.8"

**Warranty One (1) year warranty <b>Warranty** with 24/7/365 free Technical Support

**Weight** 12.0 oz. (340.2 grams)

Humidity 5 to 95% (non-condensing) **Altitude** -100m to 4,000m **MTBF** (hrs)  $\vert$  > 1,000,000

(21.6 mm x 114.3 mm x 71.1 mm)

**Temperature**

Commercial: 0 to 50°C Wide: Storage:

-40 to 60°C -40 to 80°C